# Adatbázisok II.

### 5

Jánosi-Rancz Katalin Tünde tsuto@ms.sapientia.ro 327A

## Féligstrukturált adatok, XML, DTD, XSD

5

### Adat séma nélkül

- Egy adatmodell általában három összetevőből áll:
	- $\Box$  séma: amivel az adatok típusa, szerkezete adható meg,
	- az engedélyezett műveletek,
	- megszorítások.
- A séma szerepe a relációs adatmodellben:
	- $\Box$  segít megőrizni az adatok konzisztenciáját,
	- könnyebben megszervezhető a tárolás,
	- gyorsítja a lekérdezések végrehajtását.
- Ugyanakkor a séma néha túlságosan is erős "megszorításokat" ír elő az adatok szerkezetére vonatkozóan.

### Féligstrukturált adat

- A féligstrukturált adat önleíró, azaz nincsen séma.
- Ez nagyfokú rugalmasságot biztosít, természetesen ennek ára van.
- Adatbázisok integrációjánál használható például, amikor több adatbázis fölé egy közös adatbázist építenek.

# Példa

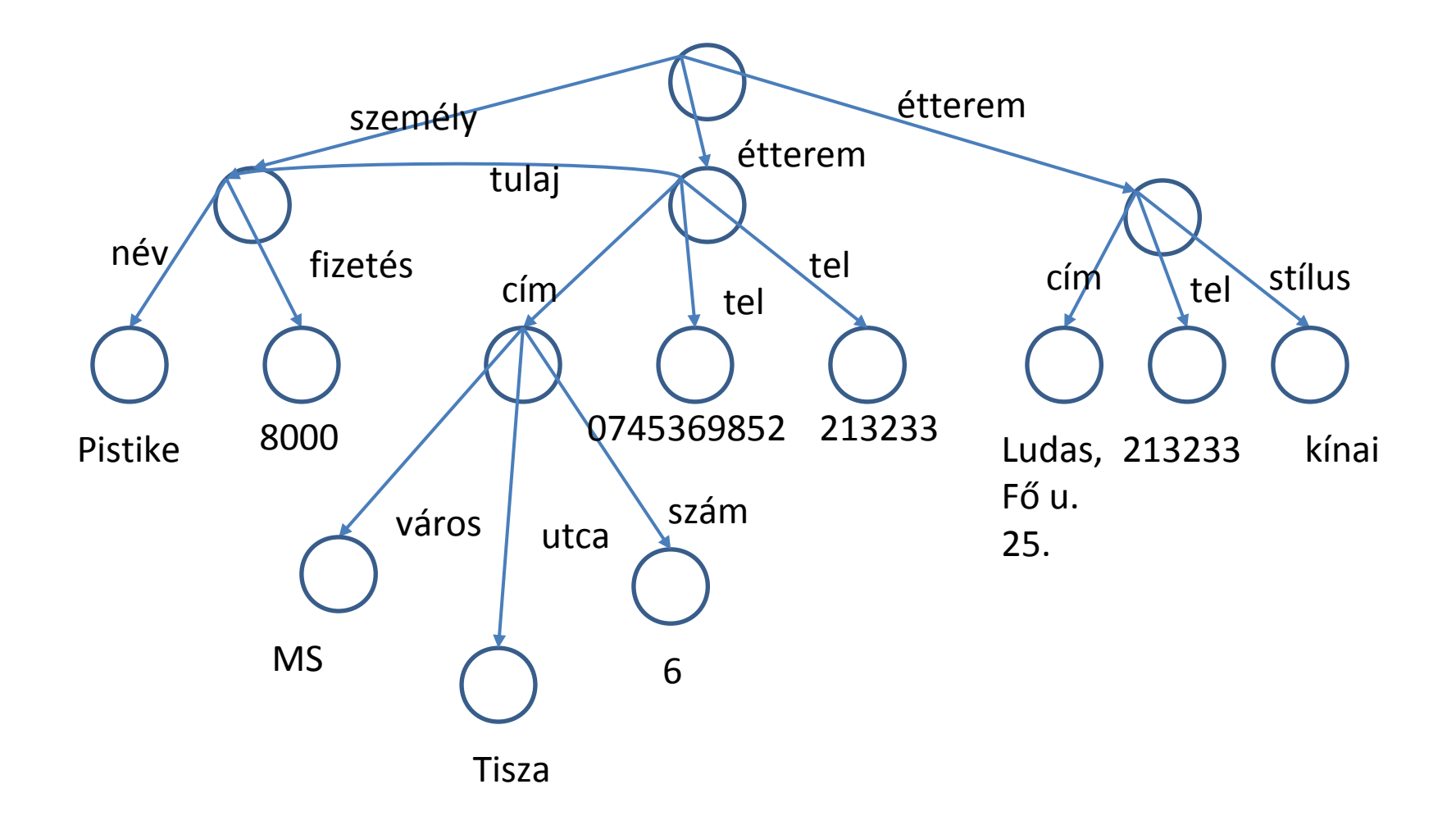

# Féligstrukturált adatok és W3C

- Az XML megjelenésével szinte egy időben kezdődött a féligstrukturált adatok kutatása, ami a korábbi relációs modell helyett gráfokat használ az adatok reprezentálásának modelljeként, s így nagyobb rugalmasságot biztosít.
- A két világ, a dokumentum- és az adatbázisvilág, hamar egymásra talált.
- A World Wide Web Consortium (W3C) (többek között a html kiötlője) szabványokat kezdett el kidolgozni az XML adatok egységes kezelésére vonatkozóan. A legfontosabb javaslataik:
	- **NO XML, XMLDOM**
	- **Q** XPath
	- $\Box$  XSIT
	- □ XQuery

### XML- eXtensible Markup Language:

- Kiterjeszthető jelölőnyelv
	- $\Box$  Jelölő nyelv
	- Általában szöveges fájlban tároljuk
	- Címkékből (tag), attribútumokból és magából a tartalomból áll
	- $\Box$  Hierarchikus szerkezetű
- Megjelenését az világhálón történő adatcsere tette szükségessé.
- Az adatok sokszor relációs adatbázisból származnak.
- Kiegészíti a HTML-t.
	- $\Box$  tetszés szerint új elemek (tag) vezethetők be;
	- a struktúra bármilyen mélységig beágyazható;
	- $\Box$  tartalmazhat leírást a nyelvtanáról
- Kimondottan az adatok tartalmának leírására tervezték, és nem annak megjelenítésére
- Inkompatibilis rendszerek között is lehetővé teszi (vagy legalábbis megkönnyebbíti) a kommunikációt az interneten.

### XML felhasználási területei

Struktúrált dokumentumszerkesztés, leírás: docx Vektorgrafika tárolása: VML, SVG Alkalmazások közötti webes kommunikáció: WSDL Pénzügyi információk cseréje: OFX Digitális őrlapok kezelése: XFDL, Infopath Emberi erıforrás menedzsment jelölınyelv: HRMML Jogi dokumentumok kezelése: OXCI Matematikai képletek leírása, formázása: MathML Konfigurációs adatok leírása: egyedi News feeds leírás: RSS 3D grafikai leírás: X3D Stílus leírásra megjelenítéshez: XSL Adatbázis, lekérdezés: XQuery HTML leírás: XHTML

#### Miért vagyunk mi AB-osok XML érdekeltek?

Adatbázis kérdések: Hogy tudjuk mi modelálni az XML-t? (gráf) Hogy tudjuk mi lekérdezni az XML-t? (xquery) Hogy tudjuk mi az XML-t relaciós vagy OOAB-ban eltárolni? Hogy tudjuk mi az XML-t hatékonyan feldolgozni?

```
XML (szintaxis)
```
 $\langle$  2xml version="1.0" encoding="ISO-8859-2"?>

<!-- Kommentár -->

- <szakdolgozat>
- $\leq$ oldal azon="0">

<nev>MyTutor</nev>

 $\le$ lablec mi="oldalszam"  $\ge$ 

 $\langle \text{olda} \rangle$ 

</szakdolgozat>

- Sor1: XML deklaráció szerepel, mely megmutatja a használt XML verziót és a karakterkódolást.
- Sor2: egy megjegyzés szerepel.
- Sor3: a gyökérelem, a "<szakdolgozat>" található.
- Sor4: egy újabb elem következik, ahol már egy attributum is található, az "<azon>".
- Sor5: egy szöveget tartalmazó csomópont latható.
- Sor6:Ezt egy üres elem követi.
- Sor7: lezárjuk a "</oldal>"-lal az "oldal" csomópontot.
- Végül a gyökérelem lezárásával végződik a dokumentum.

# Példa (XML dokumentum)

```
\leq 2 xml version="1.0" ?
<konyvek>
  <konyv nyelv=" magyar">
       <cim>Létbátorság</cim>
       <szerzo>Paul Tillich</lang>
      \langlear>2400\langlear>
  </konyv>
  <konyv nyelv="magyar" megjegyzes="nem elerheto">
      <cim>En es Te</cim>
      <szerzo>Martin Buber</szerzo>
   </konyv>
</konyvek>
```
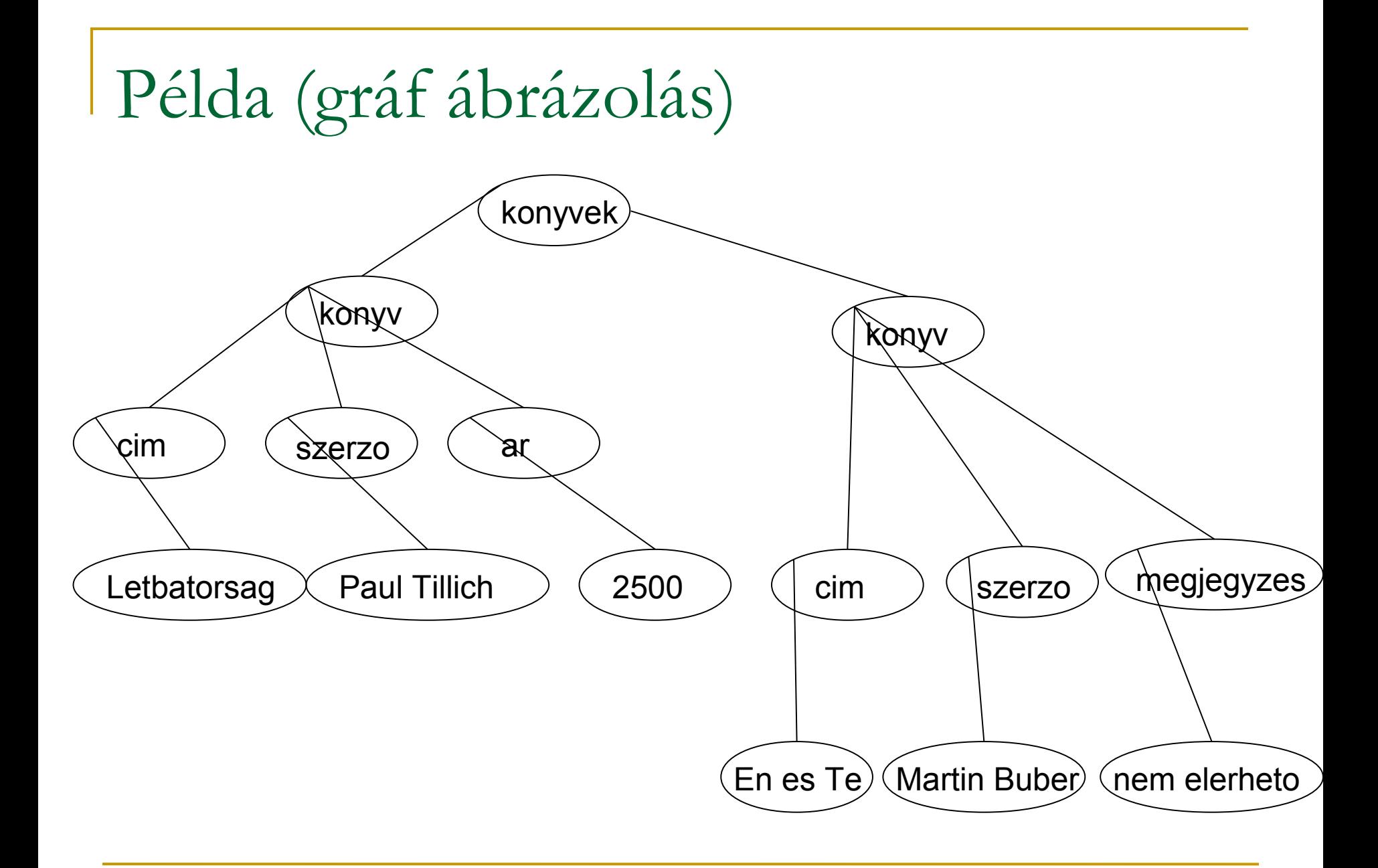

## Tulajdonságai

- Kis és nagybetűk különbözőek.
- Egy vezérlési utasítással kell kezdődjön
- Kötelező megadni a záró tag-eket.
- Fontos az egymásba ágyazás, így a zárás sorrendje.
	- $\Box$  <b>  $\lt$ i> Vastag és dölt szöveg. HIBÁS! </b>  $\lt$ /i>
	- $\Box$  <br/>*√b* >  $\angle$ *Vastag és dölt szöveg. JÓ!</i>*
- Mindig van egy gyökérelem, annak lehet egy gyermeke, mely tartalmazhat további leszármazottakat
- Bővíthető
- Elem név nem tartalmazhat szóközöket (space). Nem kezdődhet: számmal és xml karakterekkel.
- Elem vagy attribútum? Nincs rá szabály!

```
<szemely nem="ffi">
    \langlenev>Ka Pál\langlenev></szemely>
<szemely>
    <nem>ffi</nem>
    \langlenev>Ka Pál\langlenev>
```
</szemely>

#### Névterek

#### Névütközés

- Előfordulhat, hogy ugyanazt a tag-et több jelentésben szeretnénk használni. XML nem tesz megkötést az elemek neveire vonatkozóan
- Egy áru árának leírása:

 $\langle$ ar $>$ 

 $\leq$ mennyi $>$ 1234 $\leq$ /mennyi $>$ 

<valuta>Ron</valuta>

 $\langle \text{ar} \rangle$ 

Egy cipészszerszám (ár) adatai:

 $\langle$ ar $>$ 

 $<$ hossz>1234 $<$ hossz> <mertek>mm</mertek>  $\langle \text{ar} \rangle$ 

• **Megoldás 1** Előnév használata:  $\langle \text{aru:ar} \rangle$  <aru:mennyi>1234</aru:mennyi> <aru:valuta>Ron</aru:valuta>  $\langle$ aru:ar $\rangle$  $\langle c \cdot ar \rangle$  $\langle c:$ hossz>1234 $\langle c:$ hossz> <c:mertek>mm</c:mertek>  $\langle c:ar \rangle$ 

### **Megoldás névterek segítségével**

- "xmlns" attributum értékeként
- 1. Az elemnév első megjelenésénél definiálni kell, hogy az egy névteret és hozzá kell rendelni egy egyedi névtér nevet

<aru:ar

```
xmlns:aru="http://ms.sapientia.ro/tsuto/ns.htm">
```

```
<aru:mennyi>1234</aru:mennyi>
```
<aru:valuta>Ron</aru:valuta>

 $\langle \rangle$ aru:ar $>$ 

 2. A gyökér-elemben: mely ekkor az összes nem minősített elem névtere lesz:

<gyoker xmlns="http://ms.sapientia.ro/tsuto/ns2.htm">

 $\ldots$  <ar $\geq$ … </ar $>$ 

</gyoker>

 Az XML értelmező ezt az URL-t nem használja, csak egy egyedi névnek tekinti, de ez lehet egy hivatkozás az adott névtért illetően is

### XML dokumentumok felépítése

- Elemek
- Attribútomok (jellemző)
- Egyedek (Entities)
	- Az XML dokumentumban az adatok nem különülnek el az elemnevektől így a feldolgozás során azokat is végigolvassa a rendszer.
	- XML feldolgozását megkönnyítő karakterek:
		- $<$  kisebb, mint (less than)
		- $\&$ gt; > nagyobb, mint (greater than)
		- $\&$  amp;  $\&\&$  és (ampersand)
		- ' ' aposztróf (apostrophe)
		- " " macskaköröm (quotation mark)
- PCDATA Karakterekbıl álló szöveg. A parser értelmezni fogja a tartalmát.
- CDATA Olyan adathalmazok is, ahol nehéz lenne megoldani a karaktercseréket. Itt megadhatjuk, hogy az adott rész ne kerüljön feldolgozásra.

<![CDATA [ez itt < nem feldolgozandó & karaktersorozat ]]>

### XML adatok sémával és séma nélkül I.

- A jólformált (well-formed) XML dokumentumok esetén nincs séma.
- Az érvényes (valid) dokumentumok nem csupán jólformáltak, de tartozik hozzájuk egy séma is.
- A séma megadja a megengedett tag-eket, nyelvtant ad a tag-ek egymásba ágyazásához, ellenőrzi a különböző forrásból származó XML dokumentumok azonos típusúak-e, felhasználhatóak-e ugyanabban az alkalmazásban. A sémát használjuk a dokumentum érvényességének a vizsgálatára
- A séma definiálására két nyelvet fejlesztett ki a W3C (The World Wide Web Consortium):
	- **DID** (Document Type Definition),
	- XSD (XML Schema Definition).

## DTD

- Egy eszköz, amivel az XML dokumentumok szerkezetét lehet megadni
- Egy XML dokumentumra vonatkozó szabálykészletet állít fel.
- Meghatározza a nyelvtant és az elem-készletet az adott XML-formázáshoz.
- A DTD szintaxisa kompaktabb, mint az XML szintaxis. A DTD definíció nem XML dokumentum.
- Az elemek esetén megadjuk, hogy mi lehet a tartalmuk.
- Emellett megadjuk, hogy milyen attribútumok tartozhatnak egy-egy elemhez.
- DTD az, ami az XML adatok hordozhatóságát biztosítja
- a DTD teszi lehetővé, hogy az XML állományt fogadó másik alkalmazás felismerje, hogyan kell a kapott állományt feldolgozni, és hogyan kell benne keresni.

#### Elemek deklarálása DTD-ben

<SZEMELYEK> <SZEMELY> <NEV>Szabó János</NEV>  $<$ TELEFON>413476 $<$ /TELEFON > <EMAIL>jani76@hotmail.com</EMAIL> </SZEMELY> </SZEMELYEK> Egy megfelelő DTD (!DOCTYPE, gyökér elem, gyermek elemek): <!DOCTYPE SZEMELYEK [ <!ELEMENT SZEMELYEK (SZEMELY\*)> <!ELEMENT SZEMELY (NEV,TELEFON,EMAIL)> <!ELEMENT NEV (#PCDATA)> <!ELEMENT TELEFON (#PCDATA)>

<!ELEMENT EMAIL (#PCDATA)>

 $\Gamma$ 

### A DTD, mint nyelvtan

```
<?xml version="1.0"?>
```
#### $<$ ab $>$

 $<$ cim $>$ 

<szemely>

<cimzes>Dr.</cimzes>

<csaladnev>Kelemen</csaladnev>

<keresztnev>Imre</keresztnev>

</szemely>

<utca>Tavasz 12</utca>

<varos>Kolozsvar</varos>

<megye>Kolozs</megye>

<iranyitoszam>400231</iranyitoszam>

 $\langle$ cim $\rangle$ 

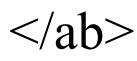

…

#### Ennek a DTD-je a következő lenne:

- <!DOCTYPE ab [
	- <!ELEMENT cim(szemely,utca,varos, megye,iranyitoszam)\*>
	- <!ELEMENT szemely(cimzes?, csaladnev,keresztnev+)>
	- <!ELEMENT cimzes (#PCDATA)>
	- <!ELEMENT csaladnev (#PCDATA)>
	- <!ELEMENT keresztnev (#PCDATA)>
	- <!ELEMENT utca (#PCDATA)>
	- <!ELEMENT varos (#PCDATA)>
	- <!ELEMENT megye (#PCDATA)>
	- <!ELEMENT iranyitoszam (#PCDATA)>
- ]>
	- DTD megköveteli, hogy a <szemely>, <utca>, <varos>, <megye>, <iranyitoszam> a megadott sorrendben jelenjenek meg a <cim> elemben.

#### Belső deklaráció

```
<?xml version="1.0" encoding="UTF-8"?>
<!DOCTYPE cikk [
    <!ELEMENT cikk (datum, szerzo, tartalom)>
   <!ELEMENT datum (#PCDATA)>
   <!ELEMENT szerzo (#PCDATA)>
   <!ELEMENT tartalom (#PCDATA)>
  ]>
\langlecikk\rangle\ledatum>2003/05/01\le/datum><szerzo>LAci</szerzo>
   <tartalom>tananyag</tartalom>
\langlecikk>
```
#### Külső deklaráció

```
\leq?xml version="1.0" encoding="UTF-8"?>
<!DOCTYPE cikk SYSTEM "cikk2.dtd">
\langlecikk\rangle
```
 $\le$ datum $>$ 2003/05/01 $\le$ /datum $>$ 

<szerzo>LAci</szerzo>

<tartalom>tananyag</tartalom>

 $\langle$ cikk $\rangle$ 

- A külső DTD fájl:
	- <!ELEMENT cikk (datum, szerzo, tartalom)>

<!ELEMENT datum (#PCDATA)>

<!ELEMENT szerzo (#PCDATA)>

<!ELEMENT tartalom (#PCDATA)>

 Ez lehetővé teszi, hogy többfelhasználó is ugyanazt a közös sémát használja, megkönnyítve így az adatcserét.

### DTD építőelemek

- **Elemek** (ELEMENT): XML milyen típusú elemeket tartalmazhat, ezek tartalma, sorrendje
- **Attribútumok**, jellemzők (ATTLIST): elemtípusokban használható jellemzők meghatározása. Adattípus, alapértelmezett érték
- **Egyedek** (ENTITY): olyan változók, amelyek vmilyen szöveggel, értékkel helyettesítik a változót, továbbá paraméter megadással.
- **Tag-ek**: Ezek jelölik az elemeket. A kezdő tag az elem nevéből áll, míg a záró tagben az elem nevét megelőzi egy per (/) jel.
- **PCDATA**: Az elemek értelmezése során azok tartalma is feldolgozásra kerül.
- **CDATA**: Külön kell megadni, hogy az elemek adatait ne értelmezze a rendszer.

#### Elemek megadása

- **E** <!ELEMENT elemnév típus>
- vagy
- <!ELEMENT elemnév (az\_elem\_tartalma)>
- **P**éldák:
- <!ELEMENT Nev (#PCDATA)>: csak karakteres adatokat (szöveget) tartalmazhat, gyermek elemet nem!
- <!ELEMENT Altalanos ANY>: bármit tartalmazhat
- <!ELEMENT br EMPTY>: üres elem.

#### Elemek megadása

- <!ELEMENT cikk (datum,szerzo,tartalom)>
- Elem leszármazottait is ebben a sorrendben kell megadni.
- <!ELEMENT konyv (cim)> Leszármazottjának (cim) kell szerepelnie, de mást nem tartalmazhat (kötelezı gyermek elem)
- <!ELEMENT konyv (cim+)> Leszármazottjának (cim) legalább egyszer kell szerepelnie, többször is lehet
- <!ELEMENT elemnév (leszármazott\*)> Egy elem leszármazottjának nullaszor vagy többször való előfordulását a csillaggal jelöljük.
- <!ELEMENT konyv (peldany?)> Leszármazottja (peldany) maximum egyszer szerepelhet, ha szerepel.
- <!ELEMENT cikk ((szerzo|datum),tartalom)> szerzo vagy datum elemet tartalmazza, tartalom kötelező
- <!ELEMENT Hegy (Nev+, Magassag?, Allam)> Nev elemet egyszer vagy többször is tartalmazhatja, Magassag elhagyható, Allam kötelező

# Szabályok és egy példa.

- k\* (tetszőleges számú előfordulás)
- k+ (legalább egy előfordulás)
- $k$ ? (egy vagy egy sem)
- $k | k'$  (egyik a kettőből)
- $k, k'$  (összetevés).

<!ELEMENT FILM (Szereplo\* | Cim | Rendezo)?> <!ELEMENT Szereplo (#PCDATA)> <!ELEMENT Cim (#PCDATA)> <!ELEMENT Rendezo (#PCDATA)> Példák XML-ben:  $<$ FILM $>$ <Szereplo>Wentworth Miller</Szereplo> <Szereplo>Dominic Purcell</Szereplo>

 $<$ FILM $>$ 

 $<$ FILM $>$ 

<Cim>Prison break</Cim>

 $<$  $FILM$ 

 $<$ FILM $>$ 

#### Attribútumok

- Kiegészítő információkat tartalmaznak:
	- $\Box$  Társított jellemzők neveit,
	- $\Box$  Típusát,
	- Kötelezőségét
	- Nem kötelezőség esetén, hiányában a feldolgozó teendőit
- Megadása:
	- $\Box$  <!ATTLIST elemnév attributumnév attributumtípus alapértelmezett érték>
- Példa:
- <!ATTLIST cikk datum CDATA "2003/05/01">
- <!ATTLIST szerzo CDATA #REQUIRED>
- XML-ben:
	- $\Box$  <cikk datum="2007/02/19" szerzo="xy"/>
	- $\Box$  <cikk szerzo="xy"/>

### Attribútum típusok

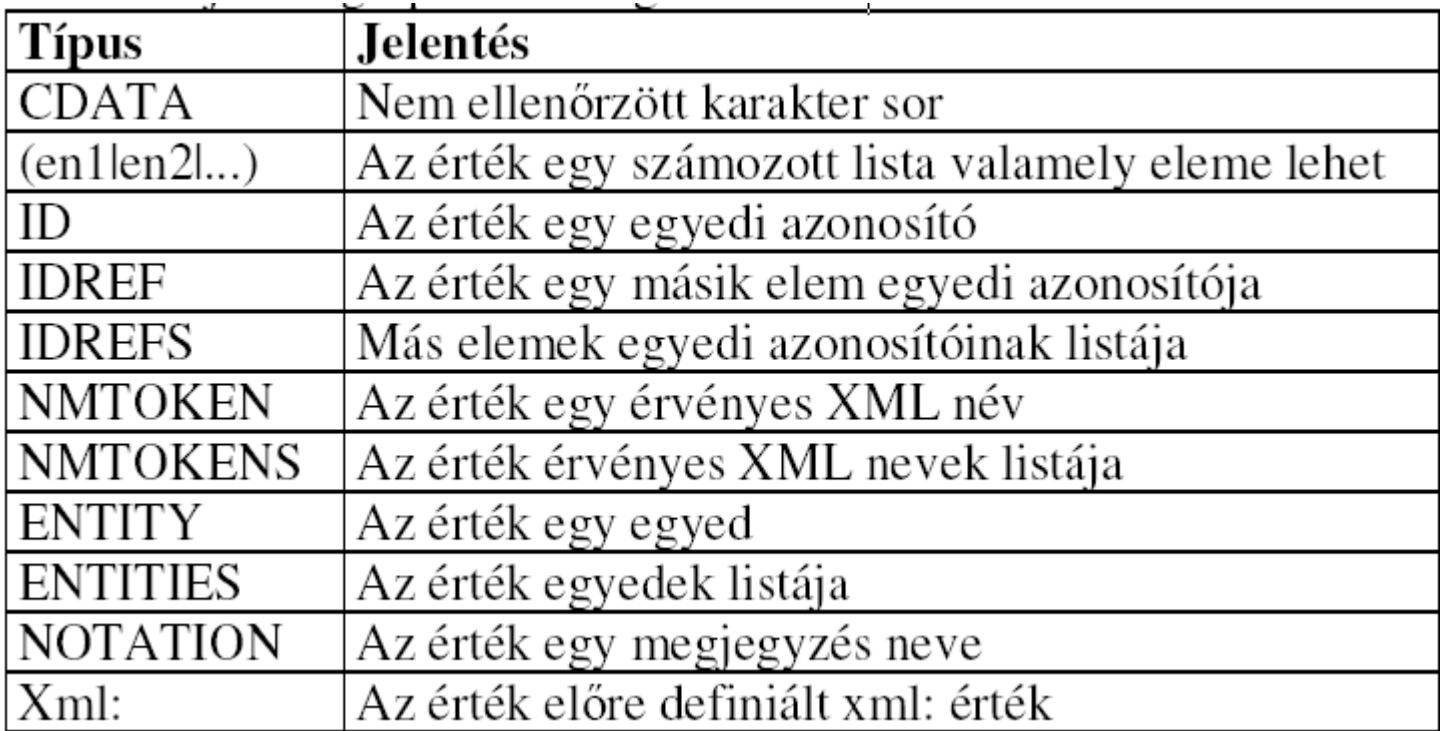

Az alapértelmezett érték lehet:

- $\Box$  Érték
- #REQUIRED kötelező ez az attributum
- $\Box$  #IMPLIED nem feltétlenül tartalmazza ezt az attributumot
- $\Box$  #FIXED érték fix érték
	- Megadása: <!ATTLIST Film kategoria CDATA #FIXED "Akció">
		- Érvényes XML:
			- $\blacksquare$  <Film>Prison break</Film>
			- <Film kategoria= "Akció">Prison break</Film>
		- Érvénytelen XML:
			- <Film kategoria="oktatófilm">Prison break</Film>

### Egyedek - ENTITY

- Deklarációja után az egyedre, mint (konstans) paraméterre bárhol hivatkozni lehet.
- Célja az olvashatóság, egyszerőbb szerkeszthetőség
- <!ENTITY egyed\_neve "ertek">
	- **Q** DTD:
		- $\blacksquare$  <!ENTITY iro "LAci">
	- XML:
		- $\blacksquare$  <szerzo>&iro;</szerzo>
- Beillesztése & és ; között
- Külső egyedre történő hivatkozás, URI/URL megadásával:
- <!ENTITY temak SYSTEM "http://xml.inf.elte.hu/temakorok.xml">
- Ahhoz, hogy bárhol hivatkozhassunk az egyedre:
- <!ENTITY % konyv\_dekl SYSTEM "konyv.dtd">
- $\blacksquare$  <!ENTITY % kontinens "(Europa|Ázsia|Afrika|Amerika">
- $\blacksquare$  <!ELEMENT orszag (#PCDATA)>
- <!ATTLIST orszag kontinens %kontinens; "Ázsia" nyelv CDATA #REQIRED>

## Példa

```
<?xml version="1.0" encoding="UTF-8"?>
   <!DOCTYPE cikkek [
       <!ELEMENT cikkek (cikk*)>
       <!ELEMENT cikk (szerzo, tartalom)>
       <!ELEMENT szerzo (#PCDATA)>
       <!ELEMENT tartalom (#PCDATA)>
       <!ATTLIST cikk datum CDATA "2003/05/01">
```
#### ]>

 $\langle$ cikkek $>$ 

 $\leq$ cikk datum="2004/01/02"> <szerzo>Deb Ella</szerzo> <tartalom>tananyag</tartalom>  $\langle$ cikk $\rangle$  $\langle cikk\rangle$ <szerzo>Ka Pál</szerzo> <tartalom>Növényvédelem</tartalom>  $\langle$ cikk $>$ 

</cikkek>

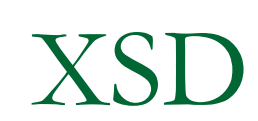

#### Formázás és megjelenítés, CSS

```
CSS ismertető
P
{display:block;
margin-top:12pt;
font-size:10pt}
```
Környezetfüggő kiválasztás XML: <?xml-stylesheet type="text/css" href="1.css"?>  $<$ TERKEPEK>  $<$ VAROS $>$ <NEV>Szeged</NEV> <MEGYE>Csongrád</MEGYE>  $<$ /VAROS $>$ <MEGYE>Pest</MEGYE>  $<$ TERKEPEK>

CSS: VAROS MEGYE{font-style:normal} MEGYE{font-style:italic}

#### Adatkötés

XML dokumentum hozzákapcsolása a HTML dokumentumhoz <XML ID="LeltarDSO" src="Leltar.xml"></XML>

HTML elemekhez XML jellemzők rendelése <SPAN DATASRC="#LeltarDSO" DATEFLD="SZERZO"></SPAN>

#### XML és HTML összekapcsolása

```
Adatsziget a HTML BODY elemében:
<BODY>
<XML ID="LeltarDSO">
\langle <?xml version="1.0" encoding="ISO-8859-2"?>
...
```
 $\langle$ XML $\rangle$  $<$ /BODY>

```
Külső dokumentumban:
\leqHTMI><BODY>
<XML ID="LeltarDSO" SRC="Leltar.xml">
<!– HTML folytatása --!>
</BODY>
</HTML>
```
#### HTML és XML összerendelése

Táblázatos adatötéssel (HTML) Egyrekordos adatkötéssel (SPAN)

Táblázatos adatkötés használata TABLE egyéb paraméterei DATAPAGESIZE: méret ID: elnevezés DATSRC adatforrás DATAFLD: melyik rekordhoz rendeljük hozzá TABLE elem metódusok (ONCLICK) firstPage previousPage nextPage lastPage

```
\langle BODY \rangle<XML ID="LeltarDSO" SRC="Leltar.xml"></XML>
    <H2>Könyvleltár</H2>
    <TABLE DATASRC="#LeltarDSO" BORDER="1" CELLPADDING="5">
        \langleTHEAD>\langle TH \rangleCím\langle TH \rangle<TH>Szerzı</TH>
            <TH>Kötés</TH>
            <TH>Oldalszám</TH>
            \langle TH \rangleAr\langle TH \rangle<THEAD>
        <TR ALIGN="center">
            <TD><SPAN DATAFLD="CIM" STYLE="font-style:italic"></SPAN></TD>
            <TD><SPAN DATAFLD="SZERZO"></SPAN></TD>
            <TD><SPAN DATAFLD="KOTES"></SPAN></TD>
            <TD><SPAN DATAFLD="OLDALSZAM"></SPAN></TD>
            <TD><SPAN DATAFLD="AR"></SPAN></TD>
        \langle TR>\langleTABLE>
</BODY>
```
#### Egyrekordos adatkötéssel (SPAN)

HTML elem: SPAN, BUTTON, LABEL, IMG Paraméterek: DATASRC DATAFLD Rekordok közötti mozgás moveFirst movePrevious moveNext moveLast move (pl.: LeltarDSO.recordset.move(5)) adott pozícióra ugrik

# Oracle XML DB

- Az XML adatok kezelésére az Oracle egy külön komponenst készített, az Oracle XML DB-t.
- Az XML adatok tárolására az XMLType típust fejlesztették ki.
- Az XMLType típus tulajdonképpen egy objektumtípus. Jellemzői:
	- $\Box$  tábla és tábla oszlopa is lehet XMLType típusú,
	- ugyanúgy használható, mint bármelyik másik típus, pl. szerepelhet PL/SQL eljárás paramétereként, függvény visszatérési értékeként stb.,
	- csak jól formázott (well-formed) XML dokumentumok lehetnek ilyen típusúak,
	- legfontosabb metódusai: extract(), extractValue(), existsNode(), xmlSequence(), updateXML(), ezek a függvények azonban önállóan is léteznek.
- Alapesetben az XML dokumentumok CLOB-ként (Character Large Object) tárolódnak.

# extract(), extractValue(), existsNode()

- Az extract() azt a pontot vagy pontokat adja vissza, amelyek illeszkednek a függvényben megadott XPath kifejezésre.
- A függvény az XMLType egy metódusaként is használható.
- Az existsNode() függően szolgáltat igaz vagy hamis értéket (1 vagy 0), hogy a megadott XPath kifejezésre illeszkedik pont vagy sem.
- Segítségével olyan feltételeket fogalmazhatunk meg többek között a WHERE feltételben, melyeknek kifejezése különben bonyodalmas lenne.
- Az extractValue() annak az attribútumnak, elemnek a szöveges értékét szolgáltatja vissza, ami illeszkedik a függvényben megadott XPath kifejezésre.
- Példákhoz lásd az XML\_XPath\_pelda.html fájt.

# XMLSequence()

- Az extract() függvény sok esetben dokumentum helyett dokumentum-töredékeket (document fragments) ad vissza, vagyis olyan XML elemeket, amelyeket "nem fog össze" egy közös gyökér, hanem függetlenek egymástól.
- Az XMLSequence() függvény minden egyes ilyen fragmentet XMLType típusú objektummá alakít, majd veszi ezek kollekcióját.
- A table() függvénnyel aztán a kollekció virtuális táblává alakítható.
- Példákhoz lásd az XML\_XPath\_pelda.html fájlt.

## Feladatok I.

#### A kolcsonzesek tábla felett adjuk meg a következő lekérdezéseket.

- Adjuk meg a gyökérelemet és annak tartalmát.
- Adjuk meg a táblában szereplő neveket.
- Adjuk meg az összes attribútumot és azok értékét.
- Adjuk meg a Gipsz Jakab által kölcsönzött könyvek címeit.
- Adjuk meg a második kölcsönző által kölcsönzött cd-k közül az elsőt.
- Adjuk meg azokat, akik kölcsönöztek dvd-t, de nem kölcsönöztek könyvet.
- Adjuk meg azon könyveket melyeknek a nevében szerepel az 's' betű (kicsi vagy nagy).
- Adjuk meg azokat, a könyveket, amelyeket legalább ketten kölcsönöztek.
- Adjuk meg hány gyermeke van a kolcsonzesek elemnek.

# Feladatok II.

#### A levelezes tábla felett adjuk meg a következő lekérdezéseket.

- Adjuk meg Melák kiknek küldött email-t.
- Adjuk meg, hogy Luca összesen hány email-t küldött.
- $\Box$  Adjuk meg ki írt olyan email-t, amelyben szerepel a Melak szó.
- Adjuk meg Luca válaszként küldött email-jeinek (subject RE:-vel kezdődik) szövegét.
- Adjuk meg azon email-ek szövegét, amelyekre választ is küldtek. A válaszok szövegét is adjuk meg.